### TP n°6 Segmentation d'une image par Split and Merge

=====================================================================

L'objectif de ce TP est de comprendre la segmentation d'une image avec une approche basée région : split and merge

# 1) Division d'une image en 4 régions

Télécharger une image réelle en couleur. Transformer cette image au format ppm de taille 512x512 pixels, puis en pgm.

A partir de l'image en niveau de gris, créer un programme qui divise l'image en 4 régions de taille égales. Pour chaque région calculer la valeur moyenne ainsi que la variance.

Afficher dans l'image de sortie la valeur moyenne de chaque région.

#### Dans votre compte rendu :

- Insérer l'image d'entrée en niveau de gris,
- Insérer l'image de sortie contenant les 4 valeurs moyennes,
- Indiquer la variance de chaque région.

### 2) Etape de division récursive

Au niveau de la première question, nous nous rendons compte que les 4 régions sont pas ou peu homogènes. Il faut diviser à nouveau chacune des régions en 4 nouvelles sous-régions et recalculer les valeurs moyennes ainsi que les variances.

A partir de l'image en niveau de gris, écrire une fonction récursive qui reçoit une région de l'image et une valeur de seuil, divise la région en 4 sous-régions, calcule la moyenne et la variance de chaque région et rappelle la fonction si la variance est supérieure à la valeur du seuil. Attention, la fonction doit s'arrêter si la taille de la région devient trop petite.

L'image finale contiendra pour chaque région la valeur moyenne de sa région.

#### Dans votre compte rendu :

- Ecrire l'algorithme récursif proposé,
- Insérer plusieurs images divisées en faisant varier la valeur du seuil.

## 3) Etape de fusion

Après l'étape de division nous pouvons nous rendre compte que certaines régions voisines ont des caractéristiques voisines (valeurs moyennes relativement proches). Il faut donc les fusionner. Pour cela, ajouter pendant la phase de division un graphe d'adjacence (RAG). A chaque région est associé un sommet du graphe, et des arêtes relient les sommets correspondants à deux régions qui sont voisines.

Pour l'étape de fusion, pour chaque sommet de RAG, il faut alors chercher s'il existe un sommet voisin dans le RAG et de valeur suffisamment proche, et si c'est le cas, on les fusionne. Pour savoir si deux régions ont des valeurs proches, nous calculerons la différence des valeurs moyennes et nous comparerons cette différence à un seuil.

#### Dans votre compte rendu :

- Ecrire l'algorithme de fusion,
- Proposer une valeur de seuil adaptée à votre image,
- Insérer l'image fusionnée obtenue.

# 4) Image couleur

Si vous avez le temps, et encore assez d'énergie, étendre votre méthode aux images couleurs.

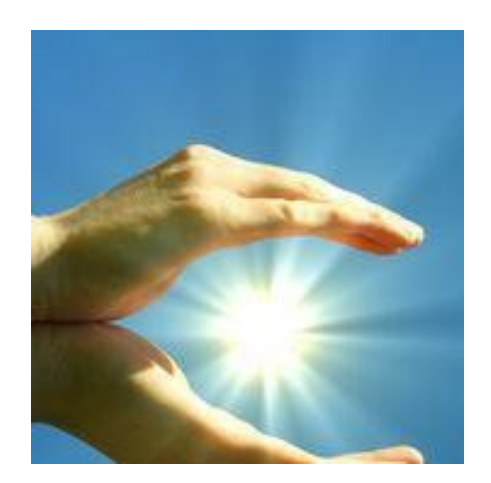